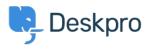

Novità > Product > New Chat Widget colors available

## New Chat Widget colors available

2017-05-30 - Zara Marchesi - Commenti (0) - Product

You can now set colors for the Chat Widget itself, allowing you to customize this feature even more!

## How do I set the color?

Simply go into Admin > Chat > Site Widget & Chat, and customize your colors!

| Site Widget & Chat                                                                                                    | Add widget & chat to your site<br>Get instructions and help on how to add the widget to your website |
|----------------------------------------------------------------------------------------------------|----------------------------------------------------------------------------------------------------|
| Button settings +                                                                                                    | Preview Mode: Button Pre-chat In Chat Ticket                                                         |
| Label<br>Click for help                                                                                                    | Gmail Images III Sign In                                                                             |
| Size Small   Medium Large                                                                                                    | Flexforce                                                                                            |
| Colors  Colors  Reackground color  reaction  reaction  r | Chat started 0652<br>Chat started 0652<br>Chat sasgined to Andrew James0652<br>Sample question       |
| -or - Column<br>#e60300<br>cancel choose                                                                                                    | Google Search I'm Feeling Listery Sample answer                                                      |
| Chat settings                                                                                                    | Luplead file                                                                                         |
| Proactive chat settings                                                                                                    | Discard changes Save Reset to default                                                                |